# **AdafruitOneWire Library Documentation**

*Release 1.0*

**Carter Nelson**

**Apr 10, 2020**

## **Contents**

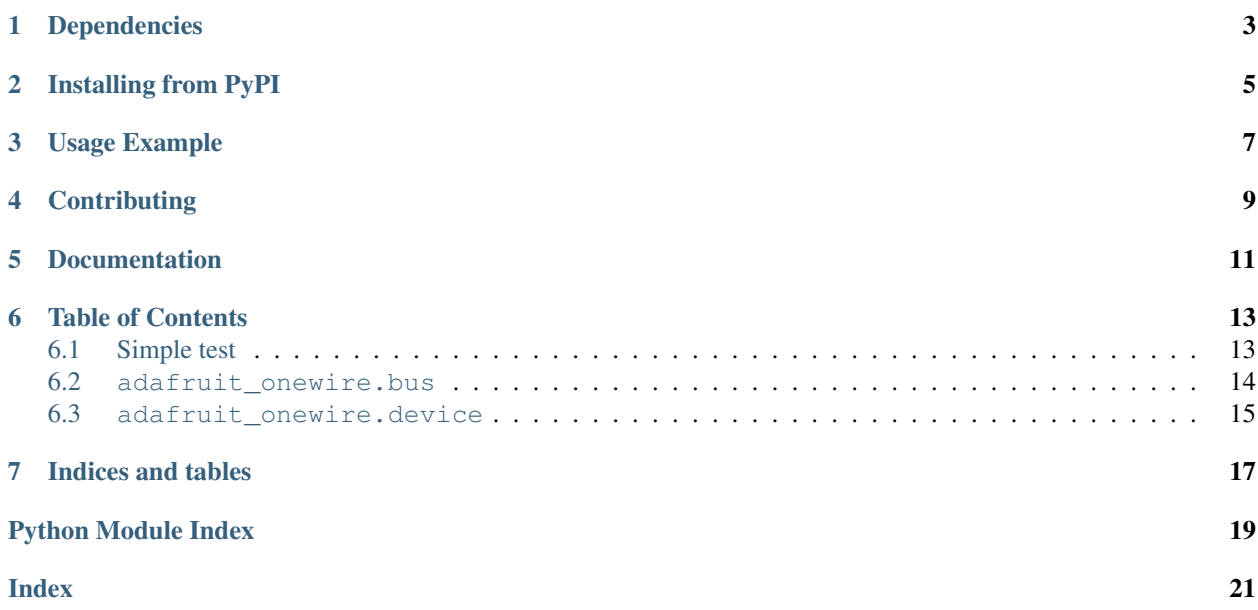

Classes for use in communicating with devices on a 1-Wire bus.

# Dependencies

<span id="page-6-0"></span>This driver depends on:

• [Adafruit CircuitPython](https://github.com/adafruit/circuitpython)

Please ensure all dependencies are available on the CircuitPython filesystem. This is easily achieved by downloading [the Adafruit library and driver bundle.](https://github.com/adafruit/Adafruit_CircuitPython_Bundle)

## Installing from PyPI

<span id="page-8-0"></span>On supported GNU/Linux systems like the Raspberry Pi, you can install the driver locally [from PyPI.](https://pypi.org/project/adafruit-circuitpython-onewire/) To install for current user:

pip3 install adafruit-circuitpython-onewire

To install system-wide (this may be required in some cases):

sudo pip3 install adafruit-circuitpython-onewire

To install in a virtual environment in your current project:

```
mkdir project-name && cd project-name
python3 -m venv .env
source .env/bin/activate
pip3 install adafruit-circuitpython-onewire
```
Usage Example

<span id="page-10-0"></span>**import board from adafruit\_onewire.bus import** OneWireBus ow\_bus = OneWireBus(board.D2) devices = ow\_bus.scan() **for** d **in** devices: **print**("ROM={}**\t**Family=0x{:02x}".format(d.rom, d.family\_code))

# **Contributing**

<span id="page-12-0"></span>Contributions are welcome! Please read our [Code of Conduct](https://github.com/adafruit/Adafruit_CircuitPython_OneWire/blob/master/CODE_OF_CONDUCT.md) before contributing to help this project stay welcoming.

Documentation

<span id="page-14-0"></span>For information on building library documentation, please check out [this guide.](https://learn.adafruit.com/creating-and-sharing-a-circuitpython-library/sharing-our-docs-on-readthedocs#sphinx-5-1)

### Table of Contents

### <span id="page-16-1"></span><span id="page-16-0"></span>**6.1 Simple test**

Ensure your device works with this simple test.

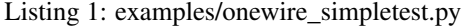

```
1 import board
2 from adafruit_onewire.bus import OneWireBus
3
4 # Create the 1-Wire Bus
5 # Use whatever pin you've connected to on your board
6 \omegabus = OneWireBus(board.D2)
7
8 # Reset and check for presence pulse.
9 \mid # This is basically - "is there anything out there?"
10 print("Resetting bus...", end="")
11 if ow_bus.reset():
12 \quad \text{print}("OK."')13 else:
14 raise RuntimeError("Nothing found on bus.")
15
16 # Run a scan to get all of the device ROM values
17 print("Scanning for devices...", end="")
18 devices = ow_bus.scan()
19 print("OK.")
_{20} print ("Found {} device(s).".format(len(devices)))
21
22 \mid # For each device found, print out some info
23 for i, d in enumerate(devices):
24 print ("Device \{::\geq3\}". format(i))
25 print ("\tSerial Number = ", end="")
26 for byte in d.serial_number:
27 print ("0x{:02x} ".format(byte), end="")
```
(continues on next page)

29

```
28 print("\n\tFamily = 0 \times{:02x}".format(d.family_code))
```

```
30 # Usage beyond this is device specific. See a CircuitPython library for a 1-Wire
31 # device for examples and how OneWireDevice is used.
```
### <span id="page-17-1"></span><span id="page-17-0"></span>**6.2 adafruit\_onewire.bus**

Provide access to a 1-Wire bus.

• Author(s): Carter Nelson

```
class adafruit_onewire.bus.OneWireAddress(rom)
     A class to represent a 1-Wire address.
```
**crc**

The 8 bit CRC.

### **family\_code**

The 8 bit family code.

#### **rom**

The unique 64 bit ROM code.

#### **serial\_number**

The 48 bit serial number.

```
class adafruit_onewire.bus.OneWireBus(pin)
```
A class to represent a 1-Wire bus.

#### **static crc8**(*data*)

Perform the 1-Wire CRC check on the provided data.

Parameters data ([bytearray](https://docs.python.org/3.4/library/functions.html#bytearray)) – 8 byte array representing 64 bit ROM code

#### **maximum\_devices**

The maximum number of devices the bus will scan for. Valid range is 1 to 255. It is an error to have more devices on the bus than this number. Having less is OK.

#### **readinto**(*buf*, *\**, *start=0*, *end=None*)

Read into buf from the device. The number of bytes read will be the length of buf.

If start or end is provided, then the buffer will be sliced as if buf [start:end]. This will not cause an allocation like buf [start:end] will so it saves memory.

#### **Parameters**

- **buf** ([bytearray](https://docs.python.org/3.4/library/functions.html#bytearray)) buffer to write into
- **start**  $(int)$  $(int)$  $(int)$  Index to start writing at
- **end**  $(int)$  $(int)$  $(int)$  Index to write up to but not include

#### **reset**(*required=False*)

Perform a reset and check for presence pulse.

Parameters required ([bool](https://docs.python.org/3.4/library/functions.html#bool)) – require presence pulse

#### **scan**()

Scan for devices on the bus and return a list of addresses.

(continued from previous page)

<span id="page-18-2"></span>**write**(*buf*, *\**, *start=0*, *end=None*)

Write the bytes from buf to the device.

If start or end is provided, then the buffer will be sliced as if buffer[start:end]. This will not cause an allocation like buffer [start:end] will so it saves memory.

#### Parameters

- **buf** ([bytearray](https://docs.python.org/3.4/library/functions.html#bytearray)) buffer containing the bytes to write
- **start** ([int](https://docs.python.org/3.4/library/functions.html#int)) Index to start writing from
- **end** ([int](https://docs.python.org/3.4/library/functions.html#int)) Index to read up to but not include

```
exception adafruit_onewire.bus.OneWireError
     A class to represent a 1-Wire exception.
```
### <span id="page-18-0"></span>**6.3 adafruit\_onewire.device**

Provides access to a single device on the 1-Wire bus.

• Author(s): Carter Nelson

```
class adafruit_onewire.device.OneWireDevice(bus, address)
```

```
A class to represent a single device on the 1-Wire bus.
```

```
readinto(buf, *, start=0, end=None)
```
Read into buf from the device. The number of bytes read will be the length of buf.

If start or end is provided, then the buffer will be sliced as if buf [start:end]. This will not cause an allocation like buf[start:end] will so it saves memory.

#### Parameters

- **buf** ([bytearray](https://docs.python.org/3.4/library/functions.html#bytearray)) buffer to write into
- **start** ([int](https://docs.python.org/3.4/library/functions.html#int)) Index to start writing at
- **end**  $(int)$  $(int)$  $(int)$  Index to write up to but not include

#### **write**(*buf*, *\**, *start=0*, *end=None*)

Write the bytes from buf to the device.

If start or end is provided, then the buffer will be sliced as if buffer[start:end]. This will not cause an allocation like buffer[start:end] will so it saves memory.

#### **Parameters**

- **buf** ([bytearray](https://docs.python.org/3.4/library/functions.html#bytearray)) buffer containing the bytes to write
- **start** ([int](https://docs.python.org/3.4/library/functions.html#int)) Index to start writing from
- **end**  $(int)$  $(int)$  $(int)$  Index to read up to but not include

Indices and tables

- <span id="page-20-0"></span>• genindex
- modindex
- search

Python Module Index

<span id="page-22-0"></span>a

adafruit\_onewire.bus, [14](#page-17-1) adafruit\_onewire.device, [15](#page-18-1)

### Index

## <span id="page-24-0"></span>A

adafruit\_onewire.bus (*module*), [14](#page-17-2) adafruit\_onewire.device (*module*), [15](#page-18-2)

### C

crc (*adafruit\_onewire.bus.OneWireAddress attribute*), [14](#page-17-2)

crc8() (*adafruit\_onewire.bus.OneWireBus static method*), [14](#page-17-2)

### F

family\_code (*adafruit\_onewire.bus.OneWireAddress attribute*), [14](#page-17-2)

### M

maximum\_devices (*adafruit\_onewire.bus.OneWireBus attribute*), [14](#page-17-2)

# $\Omega$

OneWireAddress (*class in adafruit\_onewire.bus*), [14](#page-17-2) OneWireBus (*class in adafruit\_onewire.bus*), [14](#page-17-2) OneWireDevice (*class in adafruit\_onewire.device*), [15](#page-18-2) OneWireError, [15](#page-18-2)

# R

- readinto() (*adafruit\_onewire.bus.OneWireBus method*), [14](#page-17-2) readinto() (*adafruit\_onewire.device.OneWireDevice method*), [15](#page-18-2) reset() (*adafruit\_onewire.bus.OneWireBus method*), [14](#page-17-2)
- rom (*adafruit\_onewire.bus.OneWireAddress attribute*), [14](#page-17-2)

## S

scan() (*adafruit\_onewire.bus.OneWireBus method*), [14](#page-17-2) serial\_number (*adafruit\_onewire.bus.OneWireAddress attribute*), [14](#page-17-2)

### W

- write() (*adafruit\_onewire.bus.OneWireBus method*), [14](#page-17-2)
- write() (*adafruit\_onewire.device.OneWireDevice method*), [15](#page-18-2)